## **BAB II**

## **PERHITUNGAN RENCANA GARIS**

### **(LINES PLAN)**

## **A. PERHITUNGAN DASAR**

- A.1. Panjang Garis Muat ( LWL )
	- $LWL = Lpp + 2 % Lpp$  $= 117.60 + (0.02 \times 117.60)$  $= 119.95$  m
- A.2. Panjang Displacement untuk kapal Baling baling Tunggal (L displ)

L displ =  $\frac{1}{2}$  (LWL + Lpp)  $=$  ½ x ( 119.05 + 117.60 )  $= 118,78 \text{ m}$ 

A.3. Coefisien Midship (Cm) Menurut "Arkent Bont Shocker"

\n
$$
\text{Cm} = 0.91 + (0.1 \times \text{Cb})
$$
\n
$$
= 0.91 + (0.1 \times 0.75)
$$
\n
$$
= 0.98 \quad (0.93 - 0.98) \text{ Memenuhi}
$$
\n

A.4. Coefisien garis air ( Cw ) Menurut Troast

Cw = 
$$
\sqrt{cb - 0.025}
$$
  
=  $\sqrt{0.75 - 0.025}$   
= 0.84 (0.80 - 0.87) Memenuhi

A.5. Coefisien Prismatik ( Cp )

$$
Cp = Cb/Cm
$$

 $= 0.75 / 0.98$ 

**TUGAS AKHIR KM "ROCKWELL" CONTAINER SHIP**

|      |                                                   | $= 0,76$                               | $(0,65 - 0,80)$ Memenuhi     |  |  |  |  |
|------|---------------------------------------------------|----------------------------------------|------------------------------|--|--|--|--|
| A.6. | Luas Garis Air (AWL)                              |                                        |                              |  |  |  |  |
|      |                                                   | $AWL = LWL \times B \times Cw$         |                              |  |  |  |  |
|      |                                                   | $= 119.95$ x 20.4 x 0.84               |                              |  |  |  |  |
|      |                                                   | $= 2055.46$ m <sup>2</sup>             |                              |  |  |  |  |
| A.7. | Luas Midship (Am)                                 |                                        |                              |  |  |  |  |
|      | Am                                                | $= B x T x Cm$                         |                              |  |  |  |  |
|      |                                                   | $= 20.4 \times 7.00 \times 0.98$       |                              |  |  |  |  |
|      |                                                   | $= 139.944 \text{ m}^2$                |                              |  |  |  |  |
| A.8. |                                                   | Volume Displacement                    |                              |  |  |  |  |
|      | $V$ displ = Lpp x B x T x Cb                      |                                        |                              |  |  |  |  |
|      |                                                   | $= 117.60$ x 20.4 x 7.00 x 0,75        |                              |  |  |  |  |
|      |                                                   | $= 12594.96$ m <sup>3</sup>            |                              |  |  |  |  |
| A.9. | Displacement                                      |                                        |                              |  |  |  |  |
|      | D                                                 | $=$ V displ x $\gamma$ x c Dimana :    |                              |  |  |  |  |
|      | γ                                                 | $= 1,025$ Berat jenis air laut         |                              |  |  |  |  |
|      | $\mathbf c$                                       | $= 1,004$ Koefisient Pengelasan        |                              |  |  |  |  |
|      | D                                                 | $= 12594.96 \times 1,025 \times 1,004$ |                              |  |  |  |  |
|      |                                                   | $= 12961.47$ Ton                       |                              |  |  |  |  |
|      | A.10. Coefisien Prismatik Displacement (Cp displ) |                                        |                              |  |  |  |  |
|      | $Cp$ Displ = $(Lpp/L$ displ) x $Cp$               |                                        |                              |  |  |  |  |
|      |                                                   |                                        | $= (117.60 / 120.32)$ x 0,76 |  |  |  |  |

### **B. MENENTUKAN LETAK TITIK LCB**

B.1. Dengan menggunakan Cp displacement pada grafik NSP pada Cp displ = 0,68 didapat letak titik LCB (Longitudinal centre of Bouyancy) =  $0.37$  % x L displ, dimana L displ =  $91,10$  m

 $Cp$  Displ = (Lpp / L displ) x  $Cp$ 

 $=$  (117,60 / 118,78) x 0,76

 $= 0.75$ 

B.1.1. Letak LCB Displ Menurut Grafik NSP

LCB Displ  $= 1.9 %$  x L displ

 $= 0,019 \times 118,78$ 

 $= 2,26$  m ( Didepan  $\phi$  L displ )

B.1.2. Jarak Midship  $(\phi)$  L displacement ke FP

 $\phi$  Displ = 0,5 x L displ

 $= 0.5 \times 118,78$ 

 $= 59.39$  m

B.1.3. Jarak Midship  $(\phi)$  Lpp ke FP

 $\phi$  Lpp = 0,5 x Lpp

 $= 0.5 \times 117,60$ 

 $= 58.8 \text{ m}$ 

B.1.4. Jarak antara midship  $(\phi)$  Displ dengan midship  $(\phi)$  Lpp

 $= \phi$  Displ –  $\phi$  Lpp  $= 59,39 - 58,80$  $= 0,59$  m

B.1.5. Jarak antara LCB terhadap  $(\phi)$  Lpp

$$
= 2,26 - 0,59
$$

 $= 1,67$  m ( Di depan  $\phi$  Lpp )

# B.2. Menurut Diagram NSP Dengan Luas Tiap station

 $Am = 139,94 \text{ m}^2$ 

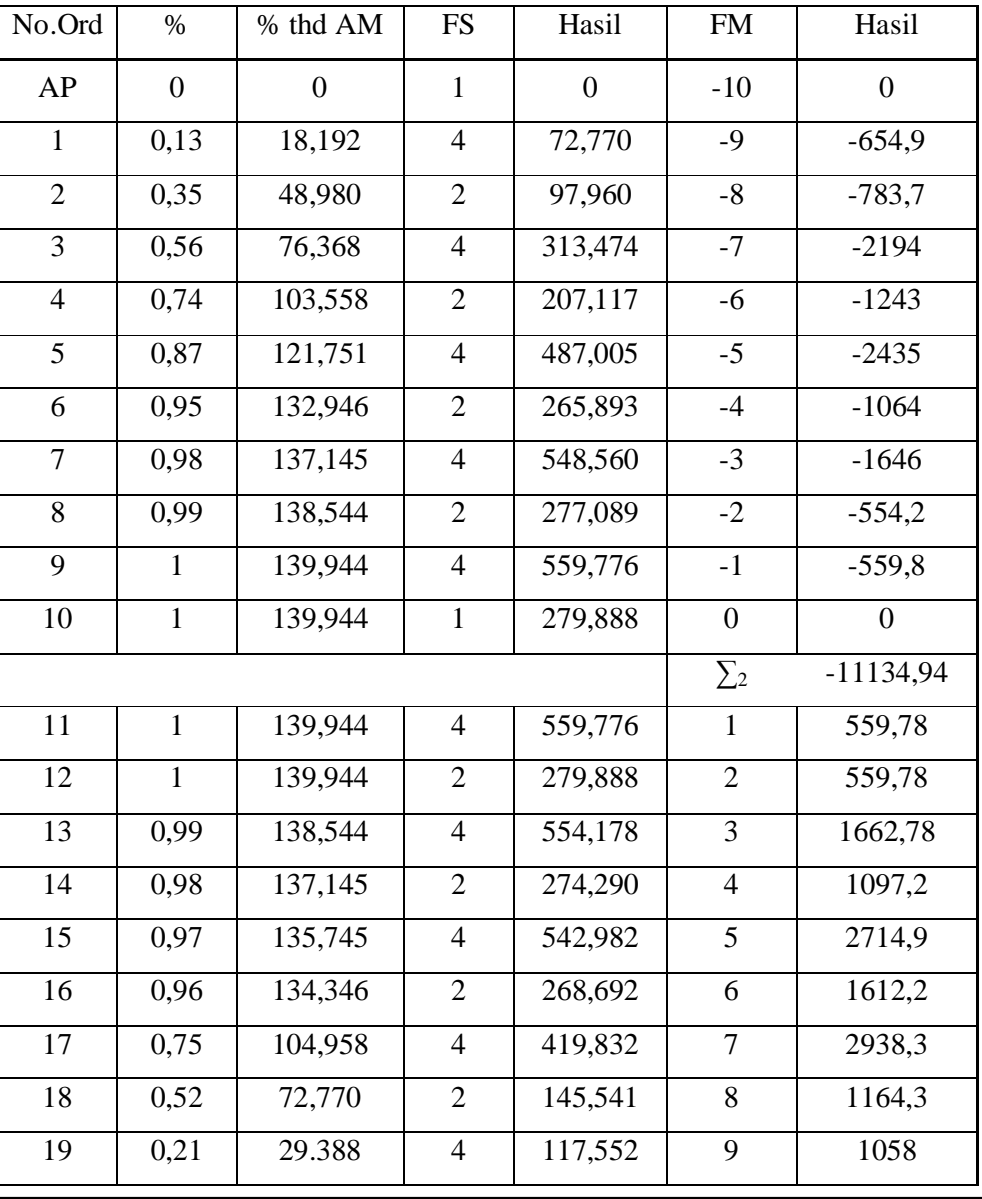

**PROGRAM STUDI DIPLOMA III TEKNIK PERKAPALAN** II - 4 **UNIVERSITAS DIPONEGORO SEMARANG MUHAMMAD IMAN NURAGNI L0G 006 040**

### **LINES PLAN**

|  | FP |  |  |          |          |  |
|--|----|--|--|----------|----------|--|
|  |    |  |  | 6272,290 | 13367,45 |  |

**TUGAS AKHIR KM "ROCKWELL" CONTAINER SHIP**

B.2.1.  $h = L \text{ Display} / 20$ 

$$
h = 118,78 / 20
$$

$$
h = 5,94 \text{ m}
$$

B.2.2. Volume Displacement

V displ =  $1/3$  x h x  $\Sigma_1$  $= 1/3$  x 5,94x 6272,290  $= 12416,63$  m<sup>3</sup>

B.2.3. Letak LCB NSP

LCB NSP = 
$$
\frac{\sum_{2} + \sum_{3} x \text{ Lppdisp}}{\sum_{1} + \sum_{3} + \sum_{1} + \sum_{2} + \sum_{3} + \sum_{1} + \sum_{3} + \sum_{1} + \sum_{3} + \sum_{1} + \sum_{2} + \sum_{1} + \sum_{2} + \sum_{2} + \sum_{2} + \sum_{1} + \sum_{1} + \sum
$$

 $= 0,105$  m (Didepan  $\phi$  L displ)

B.2.4. Koreksi Prosentase penyimpagan LCB

 $=\frac{2 \times \text{binary}}{x + 1} \times 100\%$ *Ldispl LCBdispl LCBNSP*

$$
=\frac{2,26-0,105}{118,78}x100\%
$$

 $= 0.018 \% < 0.1 \%$  (Memenuhi syarat)

B.2.5. Koreksi prosentase penyimpangan untuk volume Displacement

$$
= \frac{Voldisp \, awal - Vol display \, NSP}{Vol display \, awal}
$$

 $=\frac{12594,96-12416,63}{12504.06}x100\%$ 12594,96

 $= 0.014 < 0.5 %$  (Memenuhi syarat )

B.3. Perhitungan prismatik depan (Qf) dan koefisien prisnatik belakang

(Qa) berdasarkan tabel "Van Lamerent"

Dimana :

Qf : Koefisien prismatik bagian depan midship LPP

Qa : Koefisien prismatik bagian belakang midship LPP

- e : Perbandingan jarak LCB terhadap LPP
- e  $= (LCB Lpp / Lpp) \times 100 \%$

 $= (1,67 / 117,60) \times 100 \%$ 

 $= 0.014 %$ 

Dengan harga tersebut diatas dapat dihitung harga Qa dan Qf dengan

rumus sebagai berikut :

 $Qa = Qf = Cp \pm (1,40 + Cp) e$ 

Dimana :

 $Cp = 0.76$  (Coefisien prismatik)

Maka :

```
Qf = Cp + (1,40 + Cp) e= 0.76 + (1.40 + 0.76) x - 0.014= 0.79Qa = Cp - (1,40 + Cp) e= 0.76 - (1.40 + 0.76) x - 0.014= 0.73
```
Tabel Luas tiap section terhadap Am menurut Van Lamerent

 $Am = 139,94 \text{ m}^2$ 

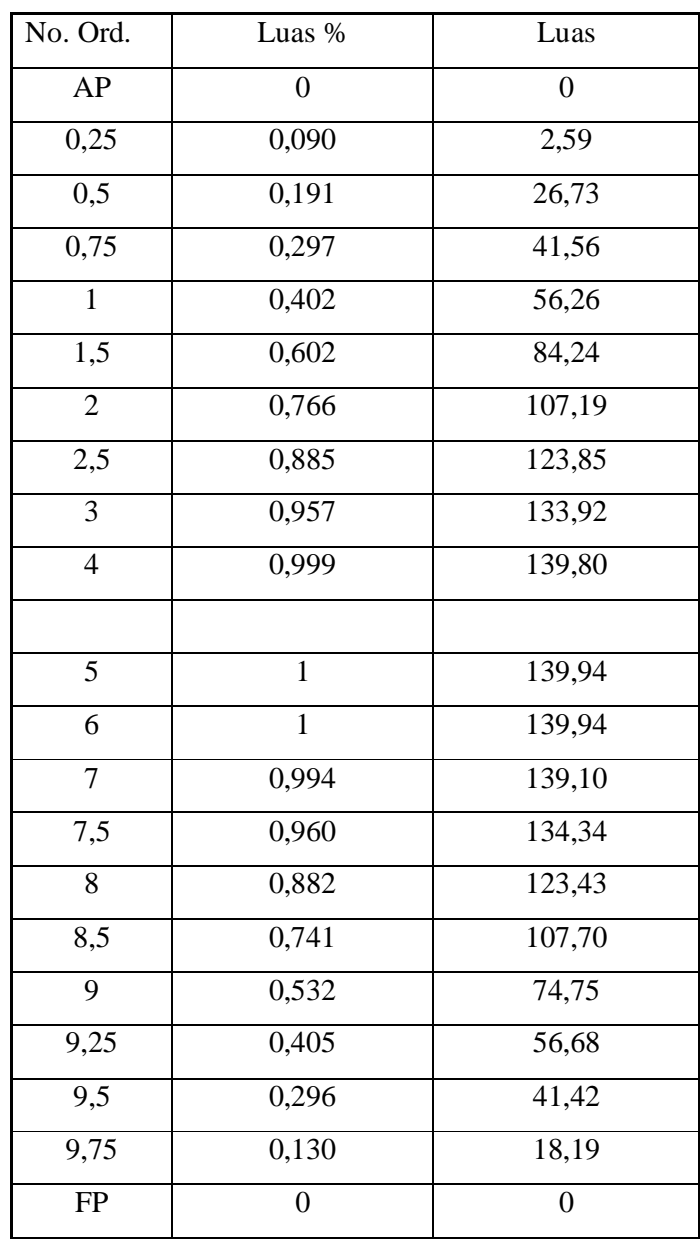

## **LINES PLAN**

# **TUGAS AKHIR KM "ROCKWELL" CONTAINER SHIP**

Tabel luas tiap section terhadap Am dari grafik CSA baru

 $Am = 139,94 \text{ m}^2$ 

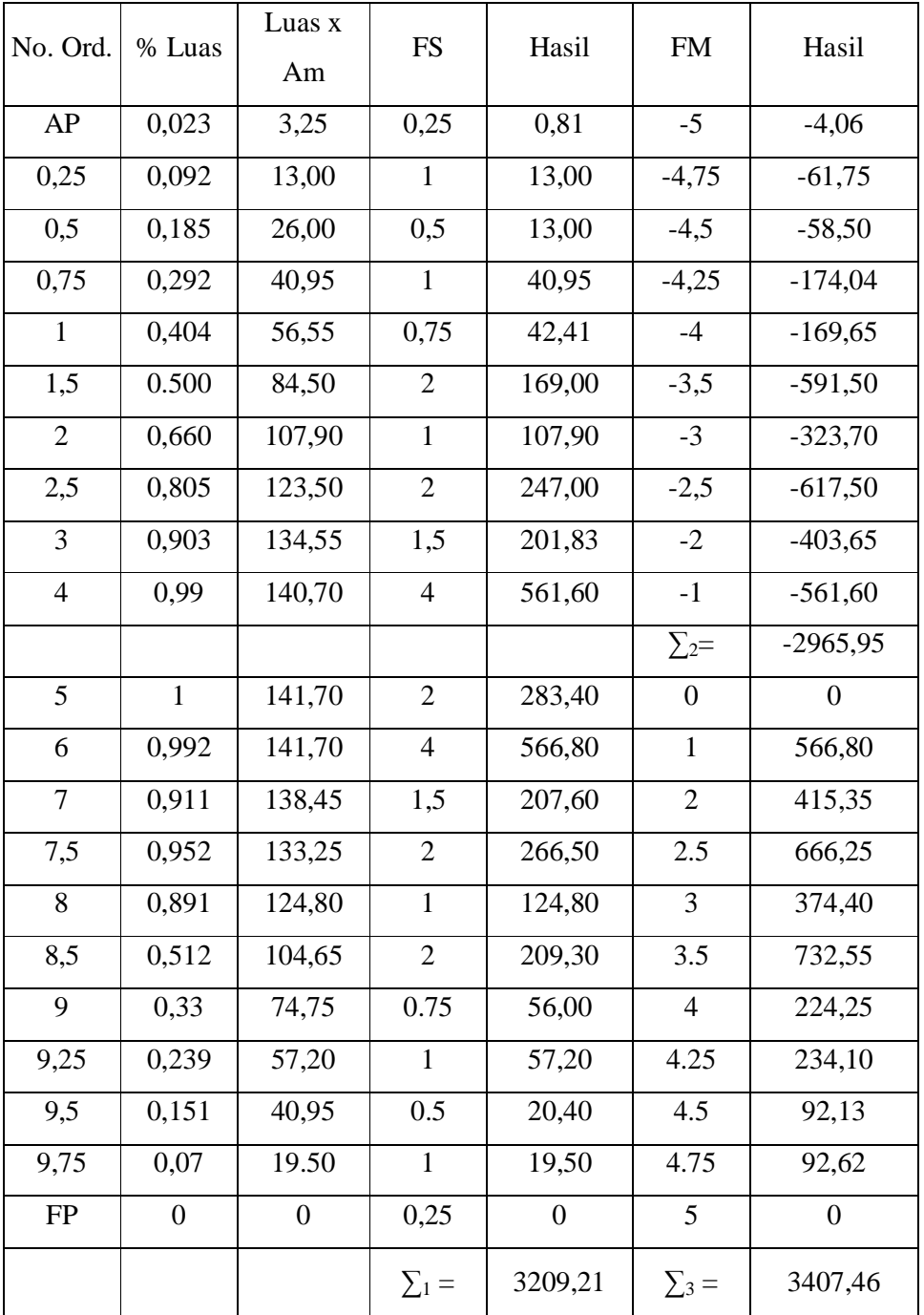

Untuk mengambar CSA baru

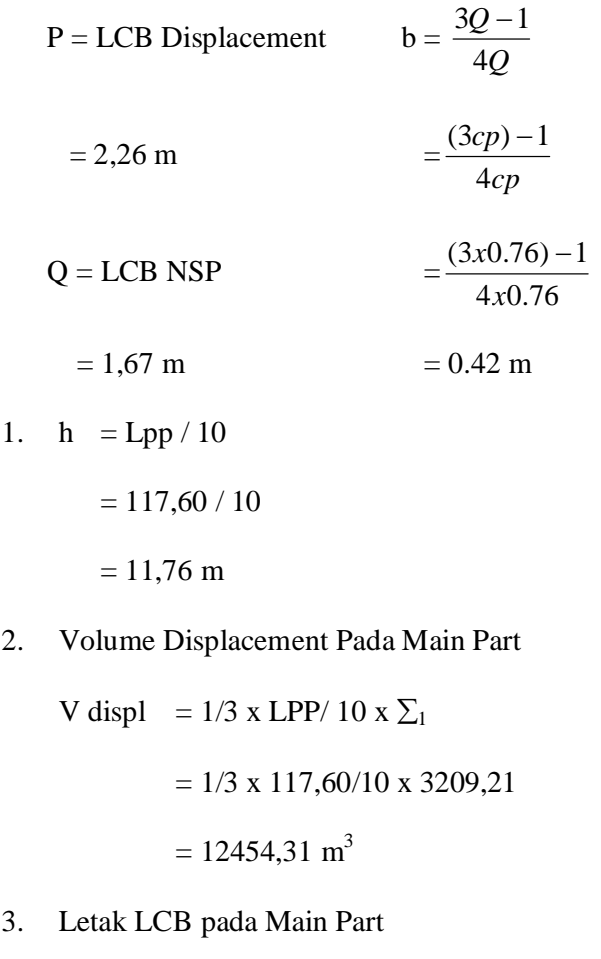

LCB = 
$$
\frac{\sum 3 + \sum 2}{\sum 1} x \frac{Lpp}{10}
$$

$$
= \frac{3407,46 + (-2965,95)}{3209,21} x11,76
$$

 $= 1,618 \text{ m}$ 

4. Perhitungan Pada Cant Part

Untuk perhitungan volume dan LCB pada cant part adalah sbb :

$$
Pada AP = 3,25 m
$$

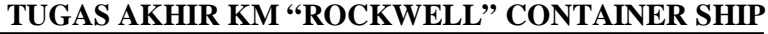

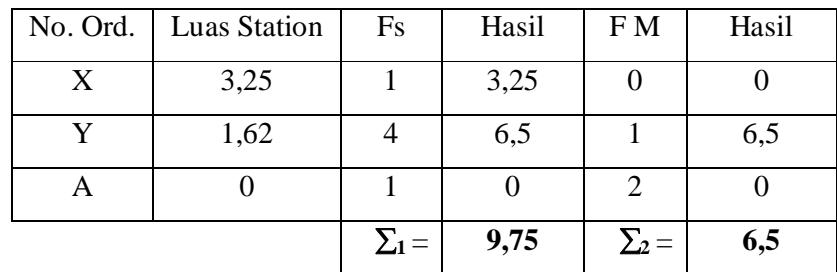

- $e =$ 2  $\frac{LWL - Lpp}{2}$  = 2 119,95 - 117,60  $= 1,175$  m
- 5. Volume Cant Part 0

V Cant Part =  $1/3$  x e x  $\Sigma_1$ 

 $= 1/3$  x 1,175 x 9,75  $= 3,784 \text{ m}^3$ 

6. LCB Cant Part terhadap AP

$$
= \frac{\sum_{2}}{\sum_{1}} xe
$$

$$
= \frac{6,5}{9,75} x1,75
$$

 $= 0,784 \text{ m}$ 

7. Jarak LCB Cant Part terhadap  $\phi$  Lpp

$$
= \frac{1}{2} x \text{ Lpp} + \text{LCB Cant Part}
$$

$$
= \frac{1}{2} x \text{ 117,60} + (0,784)
$$

- $= 59,584 \text{ m}$  (Didepan Midship  $\phi$  Lpp)
- 8. Volume Displacement total

 $V$  displ total = Vol. Disp  $MP + Vol$ . Disp CP

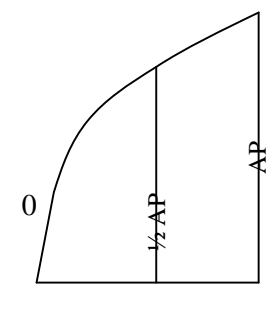

$$
= 12458,096 + 3,784
$$

$$
= 12458,096 \text{ m}^3
$$

9. LCB total terhadap  $\phi$  Lpp

 $LCB$  total  $=$   $(LCB$  mainpartxVolmainpart) +  $(LCB$  cantpartxVolcantpart) *Volume disp total LCBmainpartxVolmainpart LCBcantpartxVolcantpart*

$$
=\frac{(1,618x12454,51)+(59,584x3,784)}{12454,096}
$$

 $= 1,635$  m

- B.3.1. Koreksi hasil Perhitungan
	- A. Koreksi Untuk Volume Displacement

=  $\frac{\text{Volume}}{\text{Volume}}$  Total - Volume perhitunga n<br>Volume total Volume Total - Volume perhitunga n  $=\frac{12151,050112151,01}{1015101}x100\%$ 12454,31 12454,096 12454,31 *x*  $= 0,0003$  % < 0,5 % (Memenuhi)

B. Koreksi Untuk Prosentase penyimpangan LCB

 $=\frac{2CD \tan \frac{2\pi n}{L}}{L} \times 100\%$ *Lpp LCB Thd midshipLPP LCB total*  $=\frac{1,010}{115.68}x100\%$ 117,60  $\frac{1,618-1,635}{x}$  $= 0,0001 \% < 0,1 %$  (Memenuhi)

# **C. RENCANA BENTUK GARIS AIR**

C.1. Perhitungan Besarnya sudut masuk  $(\alpha)$ 

Untuk menghitung besarnya sudut masuk garis air berdasarkan

Coefisien Prismatik Depan ( Qf ), Dimana :

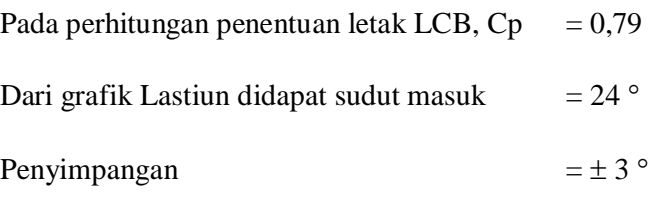

Maka besarnya sudut masuk yang diperoleh =  $27^{\circ}$ 

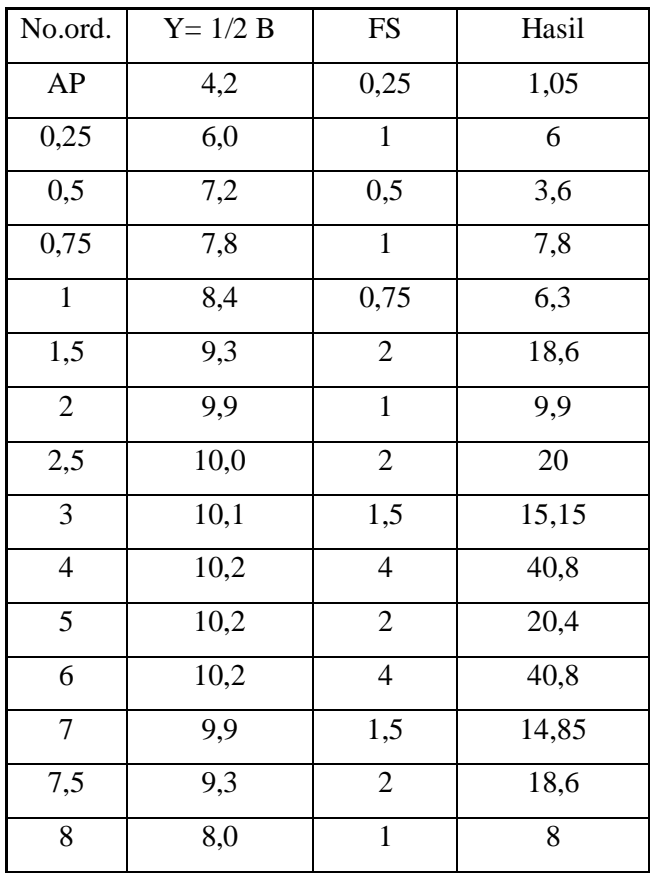

## C.2. Perhitungan Luas Bidang Garis Air.

### **LINES PLAN**

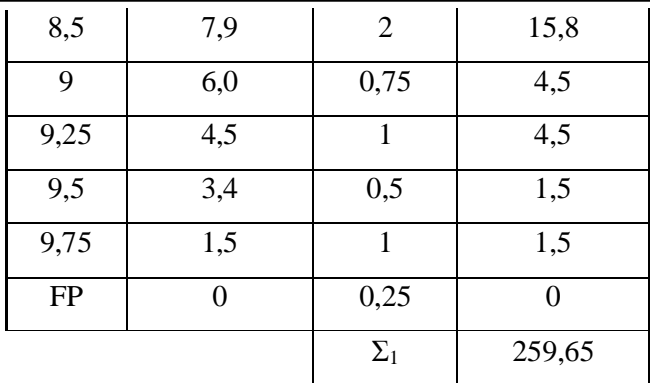

## **TUGAS AKHIR KM "ROCKWELL" CONTAINER SHIP**

C.2.a. Luas Garis Air Pada Main Part

AWL mp = 
$$
2 \times 1/3 \times (Lpp / 10) \times \Sigma_1
$$

$$
= 2/3 \times (117,60 / 10) \times 259,65
$$

$$
= 2015,30 \,\mathrm{m}^2
$$

### C.2.b. Rencana Bentuk Garis Air pada Cant Part

Pada AP = 2.75 ; 0,5 AP = 1.375

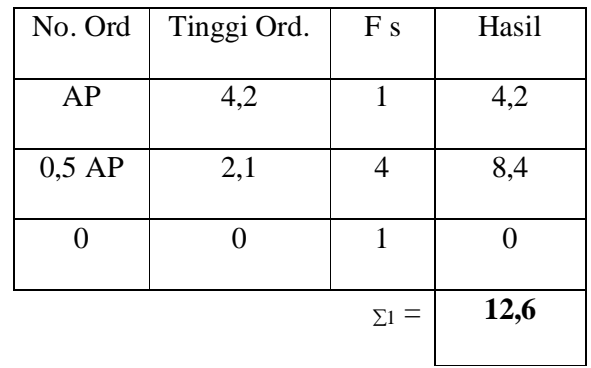

C.2.c. e = 
$$
\frac{LWL - Lpp}{2}
$$

$$
= \frac{119,95 - 117,60}{2}
$$

 $= 1,175 \text{ m}$ 

C.2.d. Luas Garis Air pada Cant Part ( AWL CP )

AWL Cp = 2 x1/3x e x  $\Sigma_1$ 

 $= 2/3 \times 1,175 \times 12,6$ 

 $= 9,86 \text{ m}^2$ 

C.2.e. Luas Total Garis Air ( AWL total )

AWL total  $=$  Luas main part + Luas cant part

 $= 2015,30 + 9,86$ 

 $= 2025,16 \text{ m}^2$ 

C.2.f. Koreksi Luas Garis Air

 $=\frac{\text{Eaus} + \text{Out}}{x}$  x 100% Luas (AWL) Luas Total - Luas AWL

 $=\frac{2055,40-2025,10}{0.055,46} \times 100\%$ 2055,46 2055,46 2025,16

 $= 0.01 \% < 0.5 \%$  (Memenuhi syarat)

# **D. PERHITUNGAN RADIUS BILGA**

D.1. Letak Trapesium ABCD

## Dimana

 $B<sub>r</sub>$ 

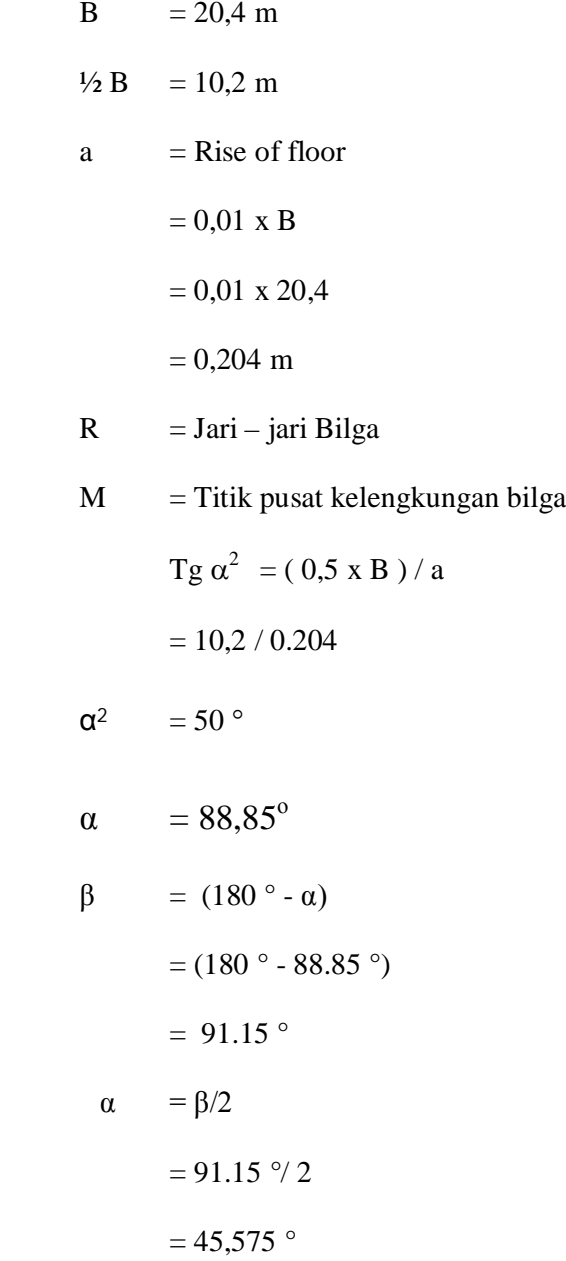

- D.2. Perhitungan
	- D.2.1. Luas Trapesium AECD

$$
= \frac{1}{2} (1/2 \text{ B}) \times ((T + (T - a))
$$

$$
= B / 4 (2 \times T - a)
$$

$$
= 20.4 / 4 (2 \times (7.0 - 0.04))
$$

$$
= 10.2 \times 6.898
$$

$$
= 70.25 \text{ m}^2
$$

- D.2.2. Luas AFHEDA
	- $=$  ½ x Luas Midship  $=$  ½ x B x T x Cm  $=$  1/2 x 20.4 x 7.0 x 0.98  $= 69.97$  m<sup>2</sup>
- D.2.3. Luas FGHCF

= Luas trapesium – AFHEDA  $= 70.25 - 69.97 = 0.28$  m<sup>2</sup>

- D.2.4. Luas FCG
	- $=$  ½ x MF  $_X$  FC
	- $=$  ½ x R  $_X$  R  $_X$  Tag  $\alpha_1$
- Luas juring MFG =  $\alpha_1$ / 360 x MR<sup>2</sup>
- Luas  $FCG$  = Luas  $MFC$  luas  $MFG$

 $= 0.5 \text{ R}^2 \text{ Tg} - \alpha_1 / 360 \text{ x } \pi \text{R}^2$ 

Jadi luas ACED – luas MFC – luas juring MFG

$$
70.25 - 69.97 = 0,5 \text{ R}^{2} \text{ Tg } 45,575^{0} - (45,575 / 360) \times 3.14 \text{ xR}^{2}
$$
  
\n
$$
0.28 = 0,5 \text{ R}^{2} - 0,397 \text{ R}^{2}
$$
  
\n
$$
\text{R}^{2} = 0.28 / 0.12
$$
  
\n
$$
\text{R}^{2} = 2.33
$$
  
\n
$$
\text{R} = \sqrt{2.33}
$$
  
\n
$$
\text{R} = 1.5 \text{ m}
$$

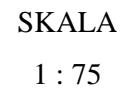

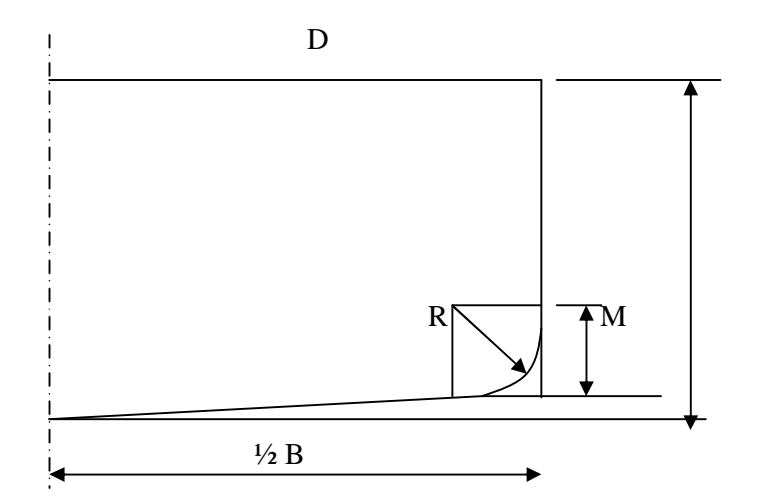

## **E. RENCANA BODY PLAN**

1. Merencanakan bentuk Body Plan adalah:

Merencanakan / membenuk garis air lengkung pada potongan ordinat.

- 2. Langkah langkah
	- Membuat empat persegi panjang dengan sisi ½ B dan T
	- Pada garis air T di ukurkan garis b yang besarnya : ½ Luas Station di bagi T
	- Dibuat persegi panjang ABCD
	- Di ukurkan pada garis air T garis  $Y = \frac{1}{2}$  lebar garis air pada station yang bersangkutan
	- Dari tiik E kita merencanakan bentuk station sedemikian sehingga luas ODE : luas OAB letak titik 0 dari station – station harus merupakan garis lengkung yang stream line.
	- Setelah bentuk station selesai di buat, di lakukan penggesekan volume displacement dari benuk – bentuk station yang
	- Kebenaran dari lengkung lengkung dapat di cek dengan meng gunakan Planimeter.

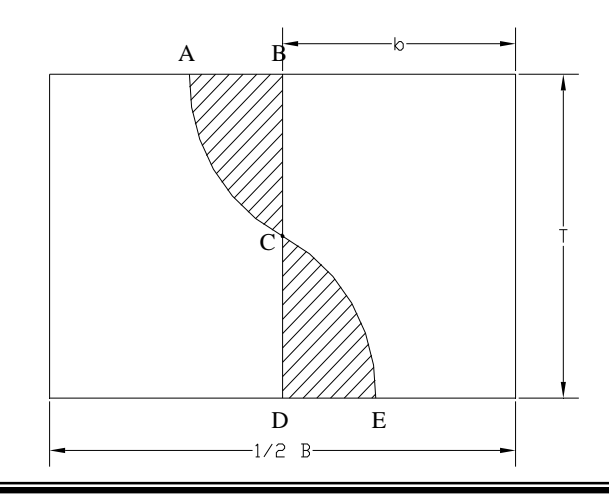

E.1. Rencana Bentuk Body Plan

T : 7.00 m

2T : 14.00 m

Am: 139.94 ms

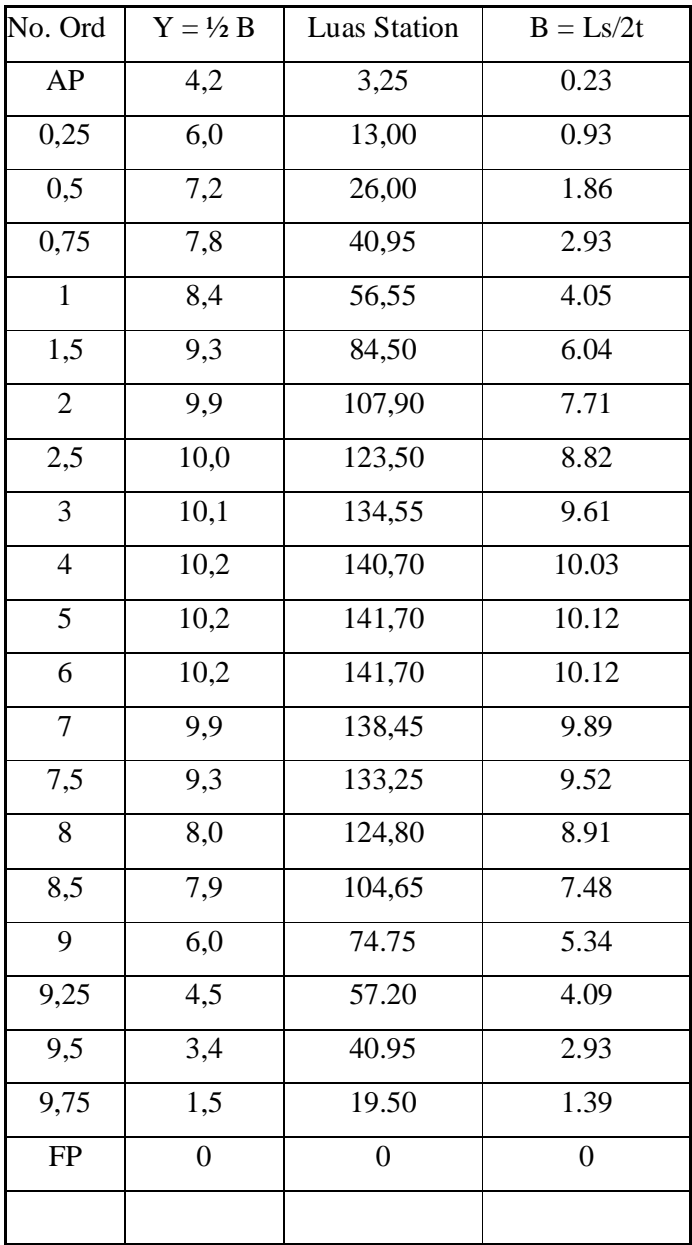

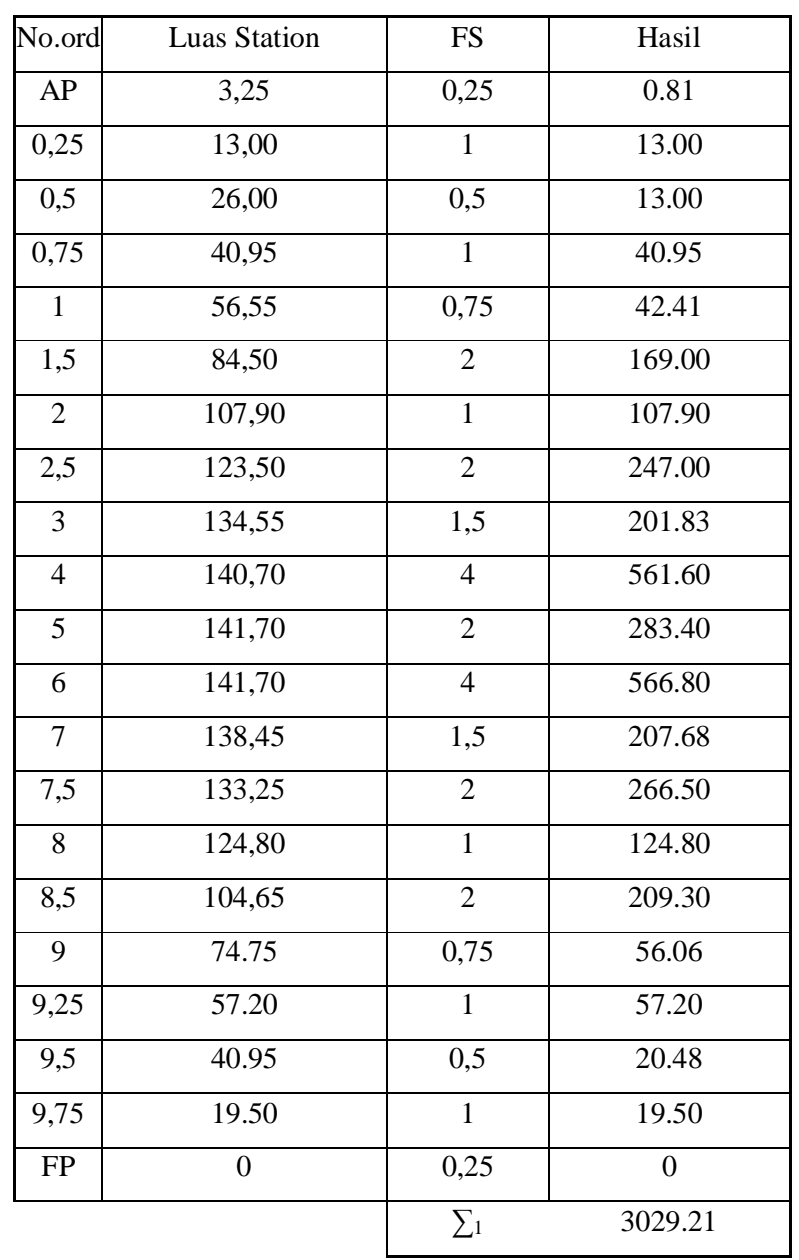

### E.2. Perhitungan koreksi Volume Displacement Rencana Body Plan

E.2.2. Volume displacement Perencanaan

 $=$  1/3 x Lpp/10 x  $\Sigma_1$ 

 $=$  1/3 x 117.60/10 x 3029.21

 $=$  12580.10 m<sup>3</sup>

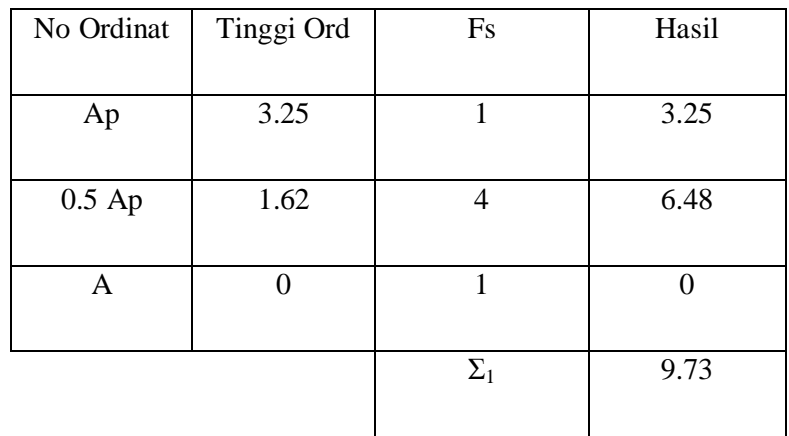

Volume Cant Part

Vcp = 1/3 x c x Σ<sup>1</sup> = 1/3 x 1.085 x 9.73 = 3.51 m<sup>3</sup>

E.2.3. V Displacement Total

$$
= 12580.10 + 3.51
$$

$$
= 12583.61 \text{ m}^3
$$

E.2.4. Koreksi penyimpangan volume displacement body plan

 $=\frac{Vol \text{ displ}$  perencanaan - Vol displ perhitungan  $\frac{1}{2}$  x 100% Volume displacement perencanaan

$$
=\frac{12594.96-12583.61}{12583.61}x100\%
$$

 $= 0.09 \%$   $< 0.5 \%$  (memenuhi syarat)

#### **LINES PLAN**

## **TUGAS AKHIR KM "ROCKWELL" CONTAINER SHIP**

### **F. PERHITUNGAN CHAMBER, SHEER, DAN BANGUNAN ATAS**

#### F.1. Perhitungan Chamber

Chamber :  $= 1/50$  x B

 $= 1/50 \times 20.4$ 

 $= 0.408 \text{ m}$  = 408 mm

F.2. Perhitungan Sheer

F.2.1. Bagian Buritan ( Belakang )

F.2.3.1. 
$$
AP = 25 (L/3 + 10)
$$

 $= 25 (117.60 / 3 + 10)$ 

 $= 1230$  mm

F.2.3.2. 1/6 Lpp dari AP

 $= 11,1$  (L/3 + 10)

 $= 11,1 (117.60/3 + 10)$ 

 $= 546.12$  mm

F.2.3.3. 1/3 Lpp dari AP

 $= 2,8$  (L/3 + 10)

 $= 2,8$  (117.60 / 3 + 10)

 $= 137.76$  mm

- F.2.2. Bagian Midship (Tengah) =  $0 \text{ mm}$
- F.2.3. Bagian Haluan ( Depan )

F.2.3.1. FP = 
$$
50 (L/3 + 10)
$$

$$
=50\ (117.60/3+10\ )
$$

 $= 2460$  mm

F.2.3.2. 1/6 Lpp dari FP

 $= 22.2$  (L/3 + 10)

 $= 22.2$  (  $117.60 + 10$  )

 $= 1092.24$  mm

F.2.3.3. 1/3 Lpp dari FP

 $= 5.6$  (  $L/3 + 10$  )

 $= 5,6$  (117.60 + 10)

- $= 275.52$  mm
- F.3. Tinggi Bulkwark =  $1,0 \text{ m}$

Bangunan Atas ( Menurut Methode Varian )

1.Perhitungan jumlah gading

Jarak gading ( a )

$$
a = Lpp / 500 + 0,48
$$

$$
= 117.60 / 500 + 0.48
$$

 $= 0.715$  m diambil 0,6 m

Jika yang diambil  $= 0.6$ 

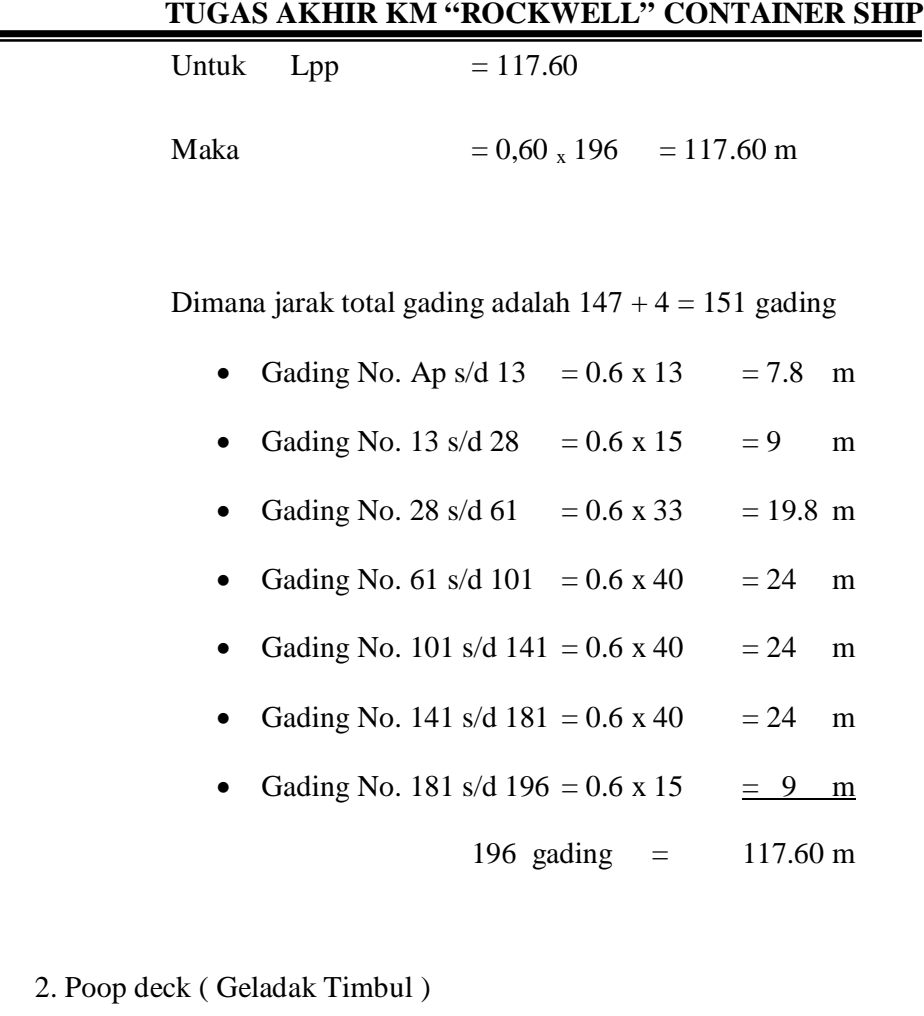

Panjang poop deck : ( 20 % - 25 % ) Lpp

Panjang  $= 27 %$  x Lpp  $= 27 \% x 117.60$ 

 $= 29.4 \text{ m}$ 

Diambil = 29 m (49 jarak gading)

Dimana (  $49 \times 0.6$  ) = 29 m Sedang tinggi Poop Deck 2,0 s / d 2,4 m diambil 2,2 m dari main deck bentuk disesuaikan dengan bentuk buttock line.

Fore Castle deck ( Deck Akil )

Panjang fore castle deck : ( 10 % - 15 % ) Lpp

Panjang  $= 9\% \times Lpp$ 

 $= 9 \%$  x 117.60

 $= 10.584$  m

Panjang F.C. Deck = 10 m, sampai FP dengan jumlah

gading 17 buah. Dengan tinggi F.C. Deck (2.0 s/d 2.4),

 $diambil = 2.2 m (dari main deck)$ 

# **G. PERHITUNGAN UKURAN DAUN KEMUDI**

Perhitungan Ukuran Daun Kemudi

Perhitungan Luas Daun Kemudu Menurut BKI 1996 Vol. II hal. 14.1

$$
A = C_1 \times C_2 \times C_3 \times C_4 \times \frac{1.75 \times L \times T}{100} \quad (m^2)
$$

Dimana :

A = Luas daun kemudi ( $m^2$ )

L = Panjang Kapal =  $117.60$  m

 $C_1$  = Faktor untuk type kapal = 1,0

- $C_2$  = Faktor untuk type kemudi = 0.7 untuk High Life Rudder
- $C_3$  = Faktor untuk profil kemudi = 0,8 ( Hallow )

 $C_4$  = Faktor untuk rancangan kemudi = 1.5 untuk kemudi dengan jet

propeller

Jadi :

A = C<sub>1</sub> x C<sub>2</sub> x C<sub>3</sub> x C<sub>4</sub> x 
$$
\frac{1,75 \times L \times T}{100}
$$
 m<sup>2</sup>  
= 1 x 0.7 x 0,8 x 1,5 x  $\frac{1,75 \times 117.60 \times 7.00}{100}$  m<sup>2</sup>  
= 12.10 m<sup>2</sup>

**Koreksi :**

$$
\frac{0.023}{3\sqrt{\frac{L}{CbxB} - 6.2}} \le \frac{A}{LxT} < \frac{0.03}{3\sqrt{\frac{L}{Cbxb} - 7.2}}
$$
\n
$$
\frac{0.023}{3\sqrt{\frac{117.60}{0.75x20.4} - 6.2}} \le \frac{12.10}{117.60x7.00} < \frac{0.03}{3\sqrt{\frac{117.60}{0.75x20.4} - 7.2}}
$$
\n
$$
0.020 \le 0.021 < 0.038
$$

G.1. Ukuran Daun Kemudi

 $A = h \times b \longrightarrow$  Dimana : h = tinggi daun kemudi

 $b =$  lebar daun kemudi

Menurut kententuan Perlengkapan Kapal halaman 58 harga perbandingan  $h/b = 2$ Sehingga h / b = 2  $\longrightarrow h = 2b$ 

```
A = h x bA = 2b x b12.10 = 2 b<sup>2</sup> 12.10
b^2 =2
b^2 = 6.05b = \sqrt{6.05} m
    b = 2.45
    h = A / b
```
 $= 4.93 \text{ m}$ 

 $= 12.10 / 2.45$ 

Menurut Buku Perlengkapan Kapal Hal. 52. Sec. II.9

Luas bagian yang dibalansir dianjurkan  $\leq 23$  %, diambil 23%

 A' = 23 % x A = 23 % x +12.10 = 2.78 m 2

Lebar bagian yang dibalancir pada potongan sembarang horizontal

< 35 % dari lebar sayap kemudi, diambil 30 %

$$
b' = 23 % x b
$$

$$
= 23 % x 1.69
$$

$$
= 0.56 m
$$

Dari ukuran di atas dapat diambil ukuran daun kemudi :

1.1.1. Luas Daun Kemudi  $(A)$  $= 12.10 \text{ m}^2$ 

#### **LINES PLAN**

### **TUGAS AKHIR KM "ROCKWELL" CONTAINER SHIP**

1.1.2. Luas bagian balancir (A') = 
$$
2.78 \text{ m}^2
$$

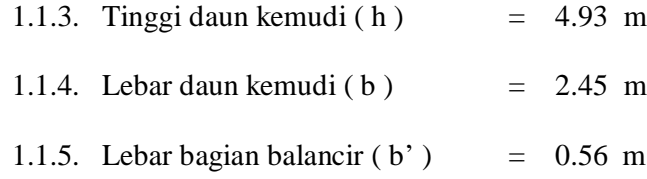

#### **H. PERHITUNGAN SEPATU KEMUDI**

**1.** Perhitungan gaya kemudi

Menurut BKI '96 Vol. II ( hal.  $14 - 3$  Sec.B.1.1 ) tentang Gaya Kemudi adalah : Cr = 132 x  $\Lambda$  x V<sup>2</sup> x K<sub>1</sub> x K<sub>2</sub> x K<sub>3</sub> x K<sub>t</sub> (N) Dimana :

 $\Lambda$  = Aspek Ratio ( $h^2/A$ : 3,78<sup>2</sup>/7.16 = 1.996).

 $V = Keee$ patan dinas kapal = 15.6 knots

 $K_1$  = Koefisien tergantung nilai A

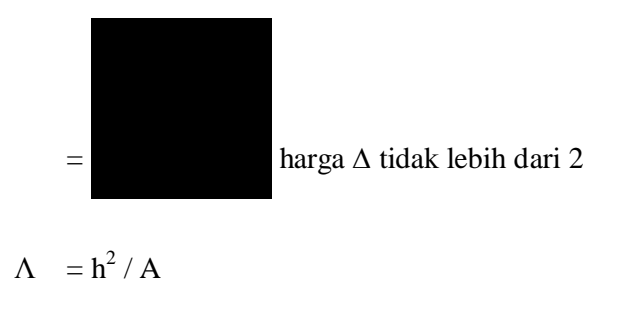

$$
=(4.93)^2/12.10
$$

$$
=2.008
$$

### **LINES PLAN**

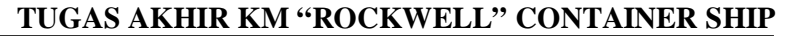

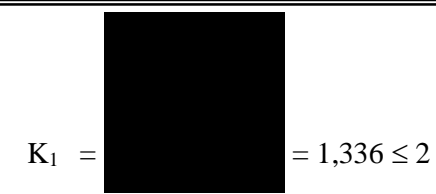

 $K_2$  = Koefisien yang tergantung dari kapal = 1,1

 $K_3 = 1,15$  untuk kemudi dibelakang propeller.

Jadi :

Cr = 132 x A x V<sup>2</sup> x K<sup>1</sup> x K<sup>2</sup> x K<sup>3</sup> x K<sup>t</sup> ( N ) = 132 x 12.10x (15.6<sup>2</sup> ) x 1.336 x 1,1 x 1,15 x 1,0 ( N )

 $= 656909.40 N$ 

H 1. Perhitungan Sepatu Kemudi

Modulus penampang dari sepatu kemudi terhadap sumbu z, menurut BKI 1996 Volume II. Hal. 13.3

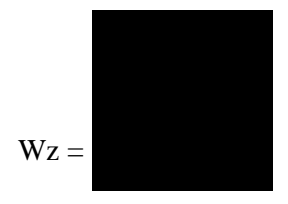

Dimana :

- $BI = Gaya$  kemudi dalam Newton
- $BI = Cr / 2$
- $Cr = Gaya$  kemudi = 656909.40 N
- $BI = Cr / 2$ 
	- $= 656909.40 / 2 = 328454.7 N$
- $x =$  Jarak masing masing irisan penampang yang bersangkutan

terhadap sumbu kemudi.

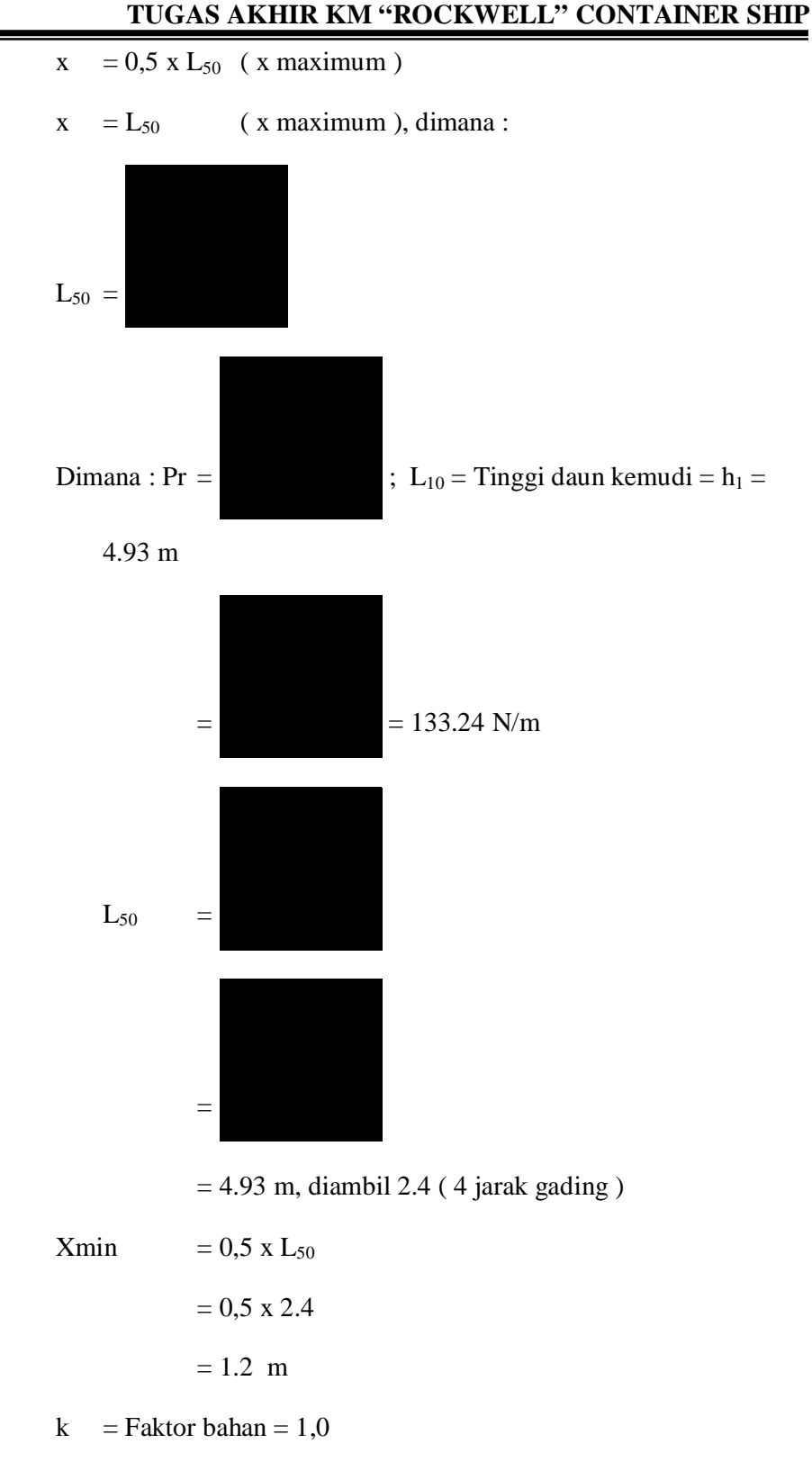

Jadi Modulus Penampang Sepatu Kemudi adalah :

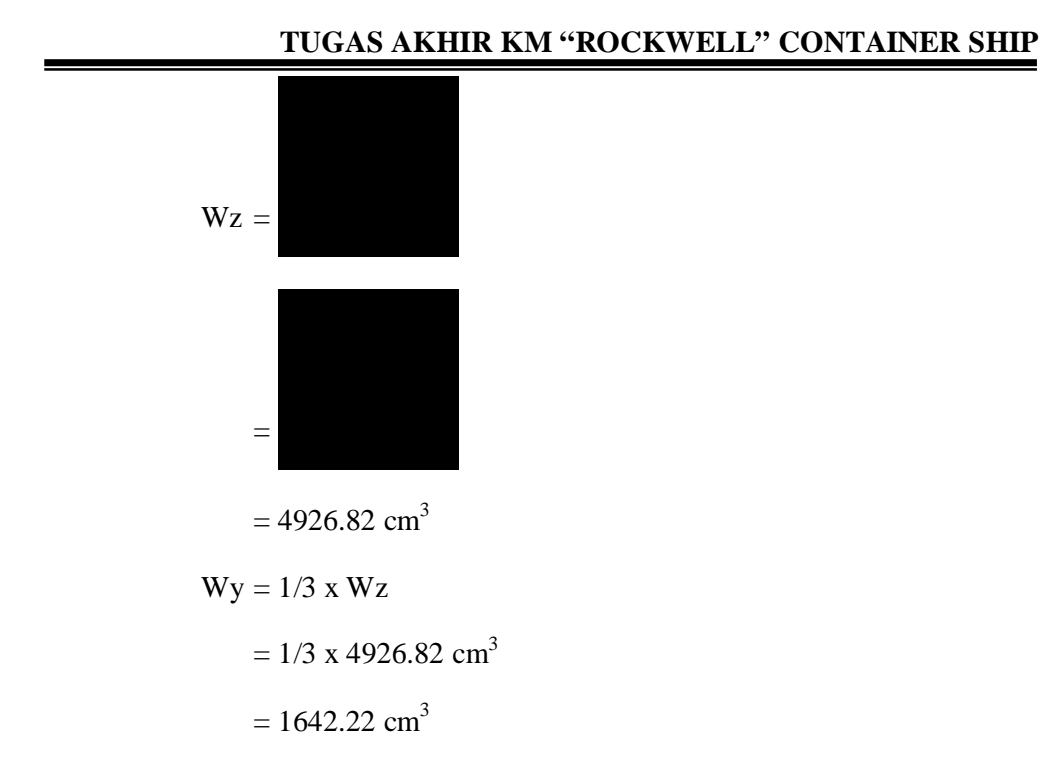

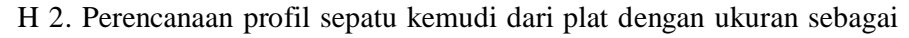

berikut :

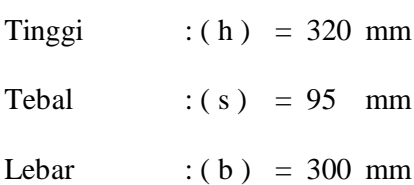

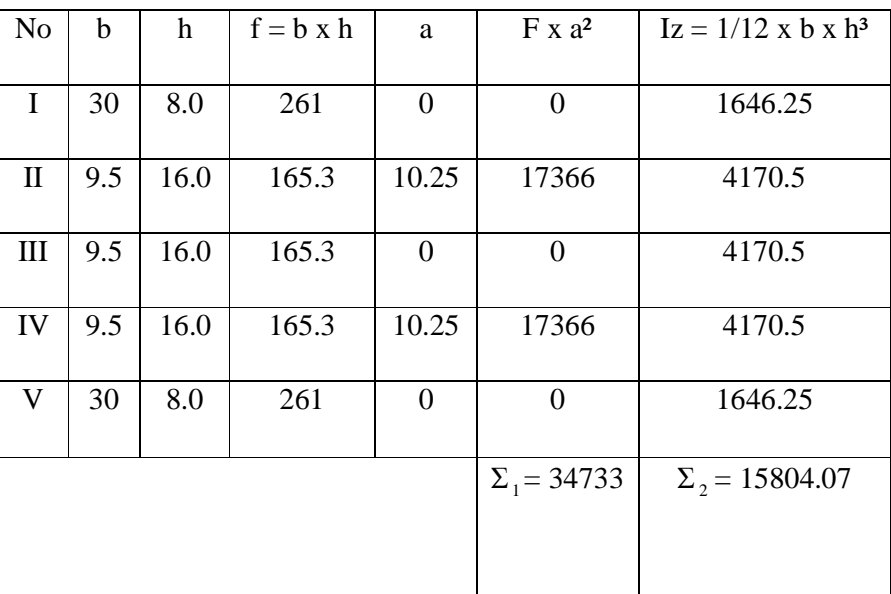

Iz =  $\Sigma_1$  +  $\Sigma_2$  $= 34733.66 + 15804.07$  $= 50538.73$  cm<sup>4</sup>  $Wz' = Iz/a$  $= 50538.73 / 10.25$  $= 4930.51$  Cm<sup>3</sup> Wy =  $1/3 x$  Wz  $= 1/3$  x 4930.51  $= 16430.50$  cm<sup>3</sup>  $Wz$  <  $Wz$ <sup>\*</sup>  $4926.82 \text{ cm}^3 \lt 4930.51 \text{ cm}^3$  (Memenuhi)

Koreksi Wz

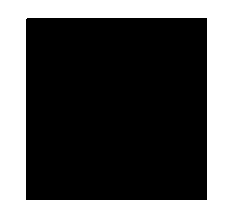

#### **I. STERN CLEARANCE**

- I.1. Ukuran diameter propeller ideal adalah ( 0,6 0,7 ) T, Dimana
	- $T =$  Sarat kapal. di ambil 0,60

D propeller ideal  $= 0,60$ . T

 $= 0,60 \times 7.00$ 

 $= 4.55$  m

R ( Jari – jari propeller )

 $= 0.5$  x D propeller  $= 0.5$  x 4.55 m  $= 2.27 \text{ m}$ 

I.1.2. Diameter Boss Propeller

 $= 1/6$  x D  $= 1/6$  x 4.55 mm  $= 0.75$  m

Menurut peraturan konstruksi lambung BKI, untuk kapal baling – baling tunggal jarak minimal antara baling – baling dengan linggi buritan menurut aturan konstruksi BKI 1996 Vol II sec 13 – 1 adalah sebagai berikut:

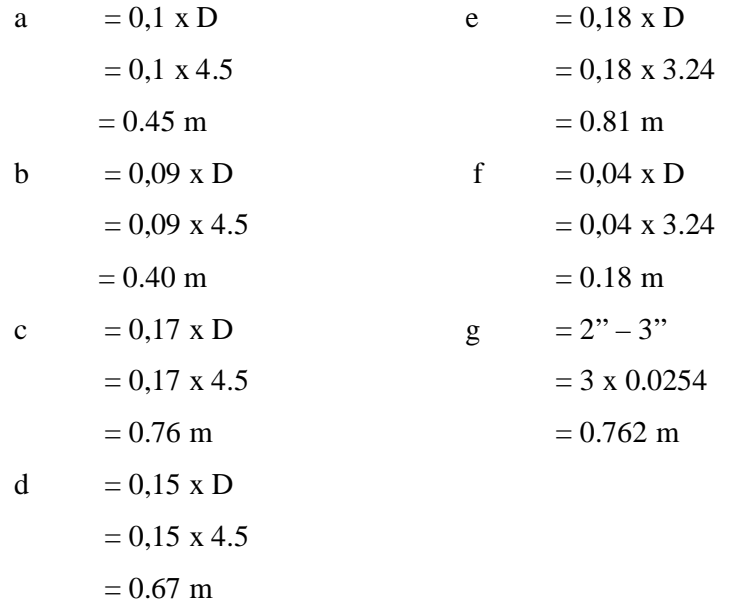

Jarak Poros Propeller dengan Base line

R Propeller + f + Tinggi sepatu kemudi

 $= 2.27 + 0.18 + 0.320$ 

 $= 2.89 \text{ m}$